## SỞ GD&ĐT HẢI PHÒNG TRƯỜNG THPT NGUYỄN KHUYẾN

#### ĐỀ KIỂM TRA, ĐÁNH GIÁ GIỮA HỌC KỪ II NĂM HỌC 2022 - 2023  $M\hat{O}N$ : TIN HỌC – LỚP 10

Thời gian bàm bài : 45 phút (không kể thời gian giao đề)

ĐẤP ẤN TIN 10

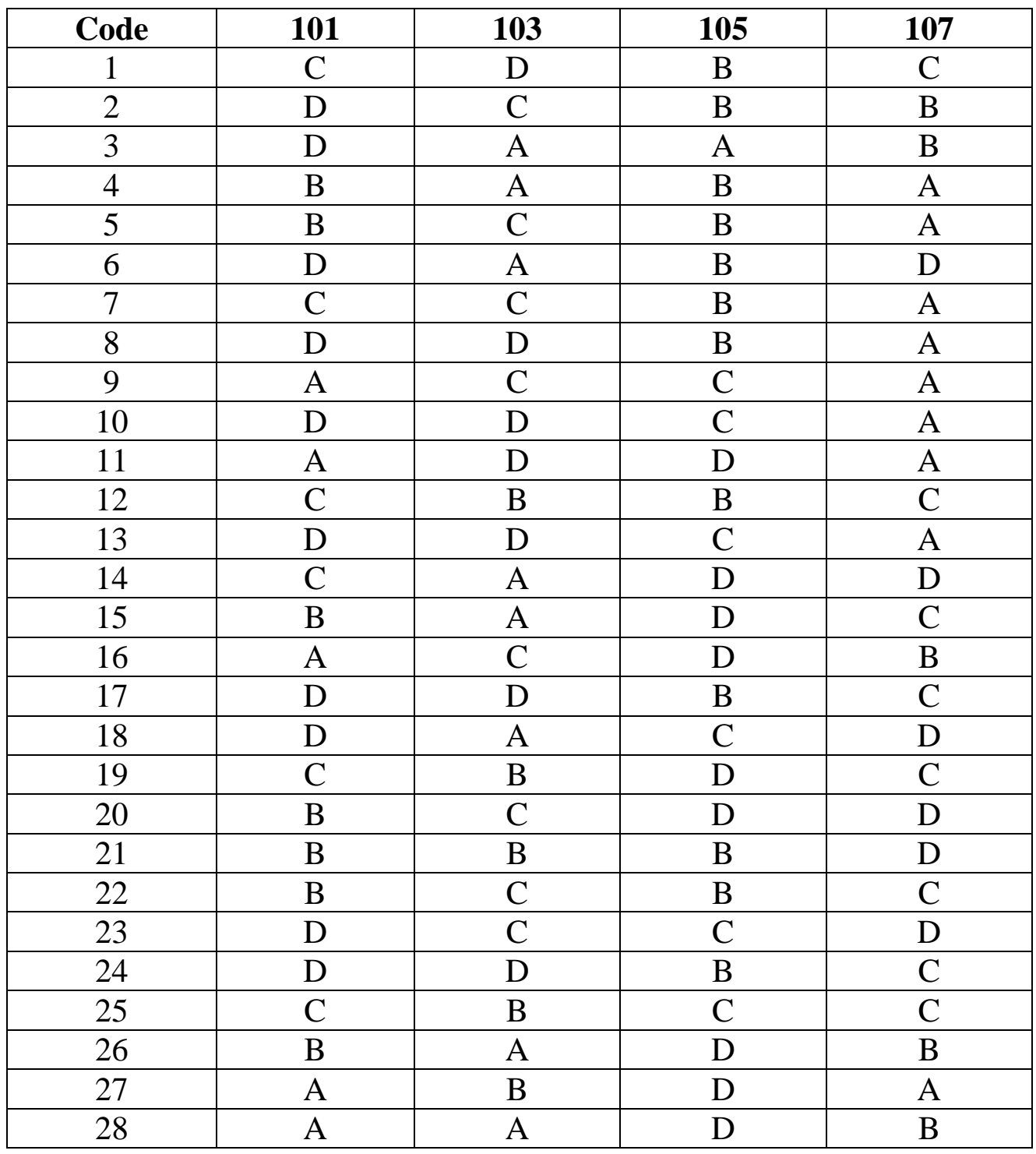

# **HƯỚNG DẪN CHẤM TỰ LUẬN KHỐI 10 MÃ ĐỀ:lẻ**

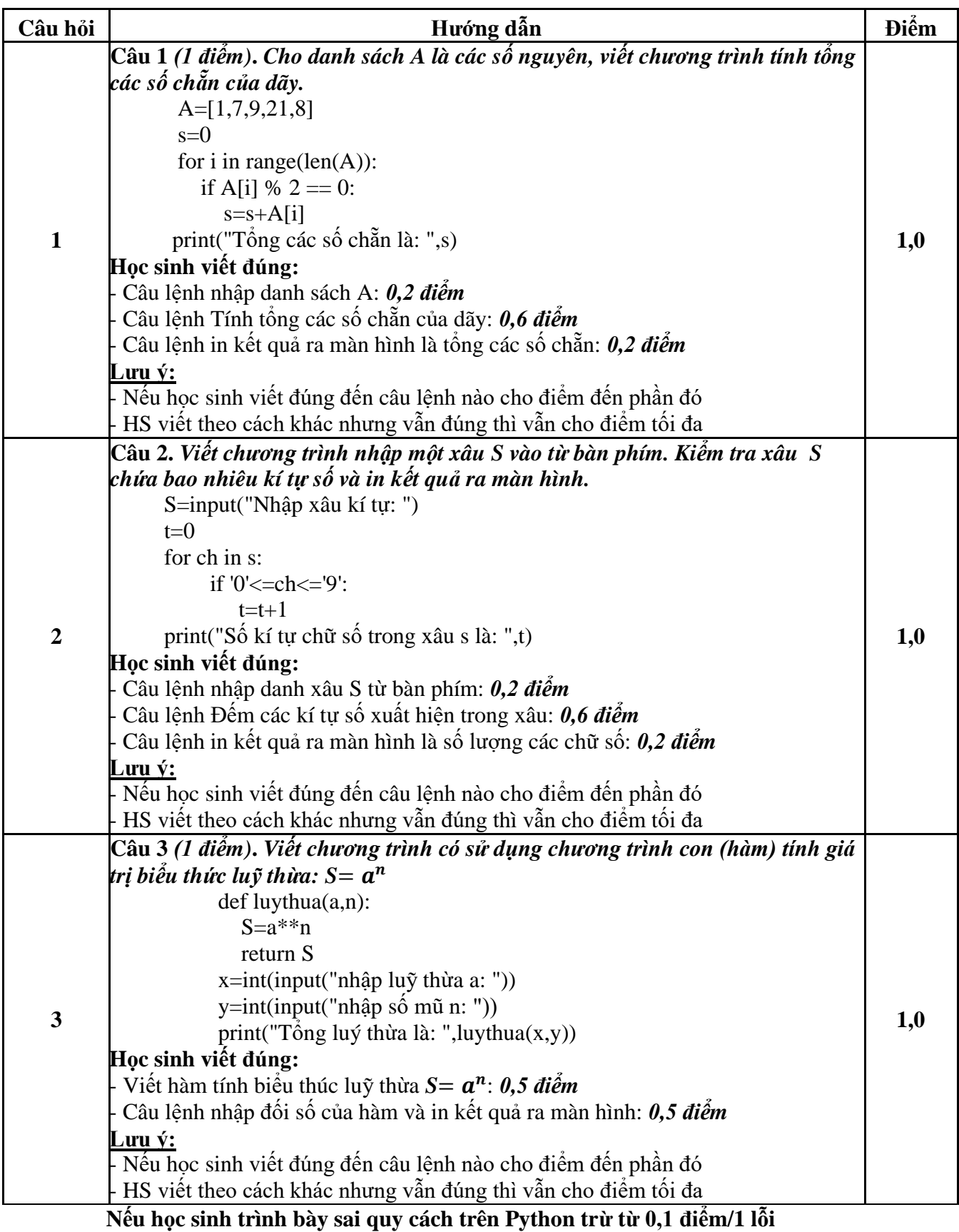

## SỞ GD&ĐT HẢI PHÒNG TRƯỜNG THPT NGUYỄN KHUYẾN

#### ĐỀ KIỂM TRA, ĐÁNH GIÁ GIỮA HỌC KỪ II NĂM HỌC 2022 - 2023  $M\hat{O}N$ : TIN HỌC – LỚP 11

Thời gian bàm bài : 45 phút (không kể thời gian giao đề)

ĐẤP ẤN TIN 10

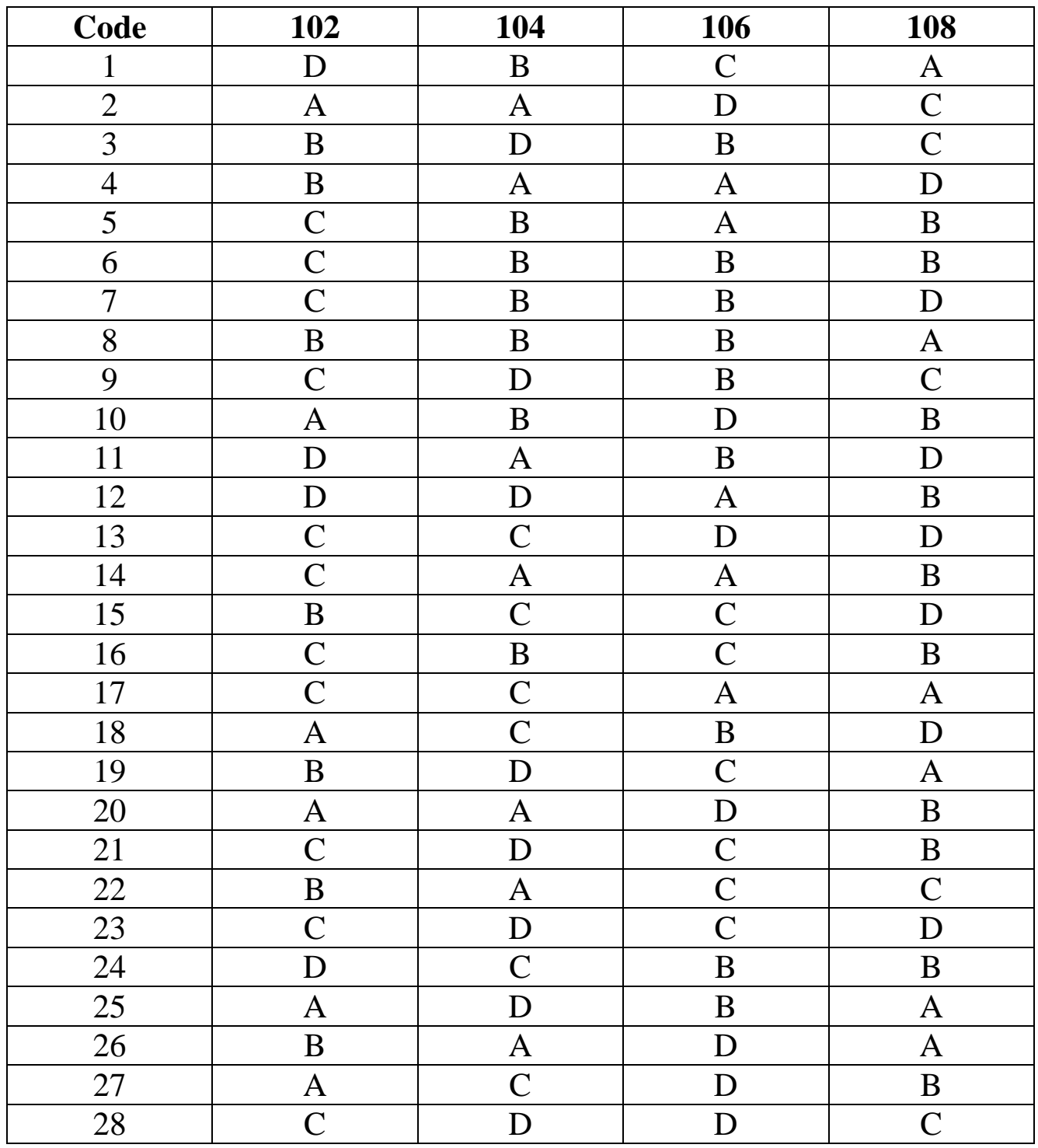

# **MÃ ĐỀ: Chẵn**

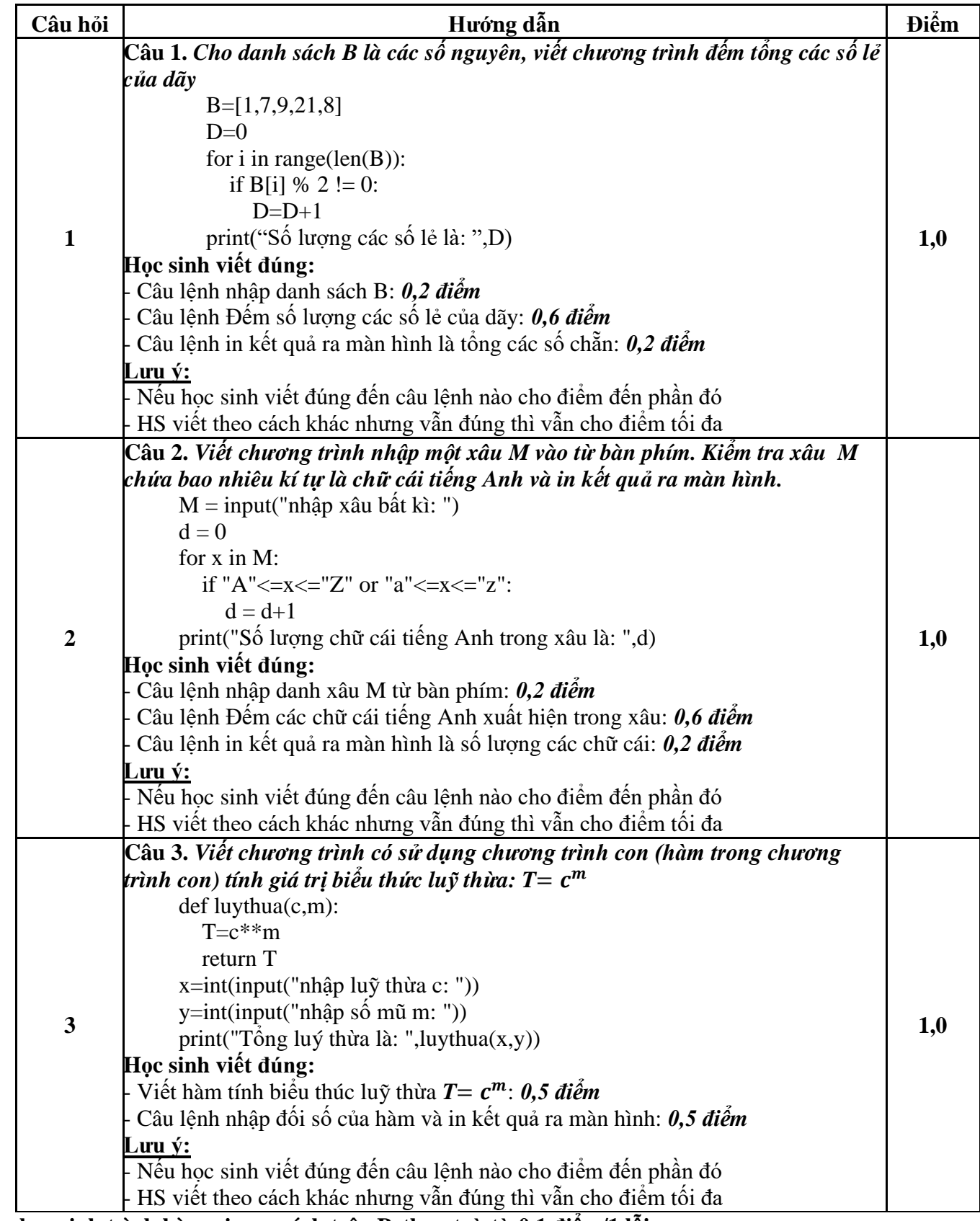

**Nếu học sinh trình bày sai quy cách trên Python trừ từ 0,1 điểm/1 lỗi**